## **ENVIAR NOTIFICAÇÃO**

Versão 2.0

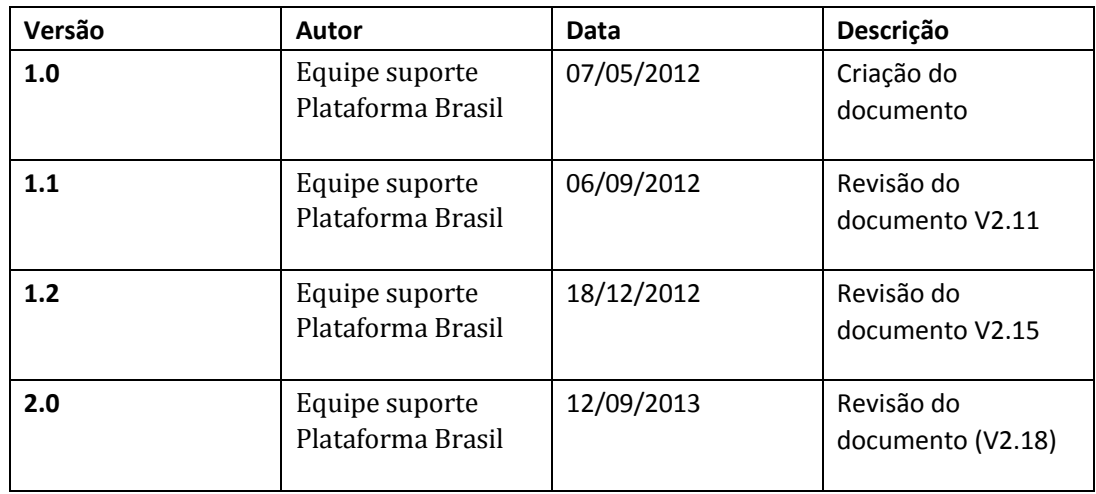

**\*Atenção! Para sugestões, no intuito de aprimorar os manuais de orientação do sistema Plataforma Brasil, favor enviar email para: plataformabrasil@saude.gov.br**

## **GUIA DE ORIENTAÇÃO PARA ENVIAR NOTIFICAÇÃO**

1. Acesse o endereço: http://www.saude.gov.br/plataformabrasil

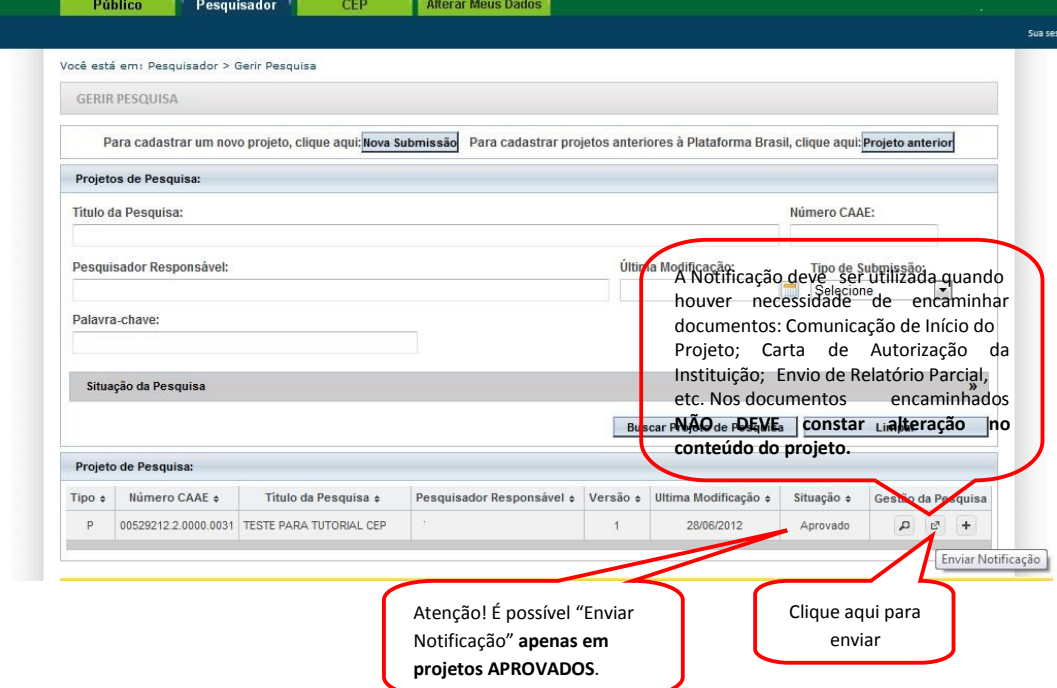

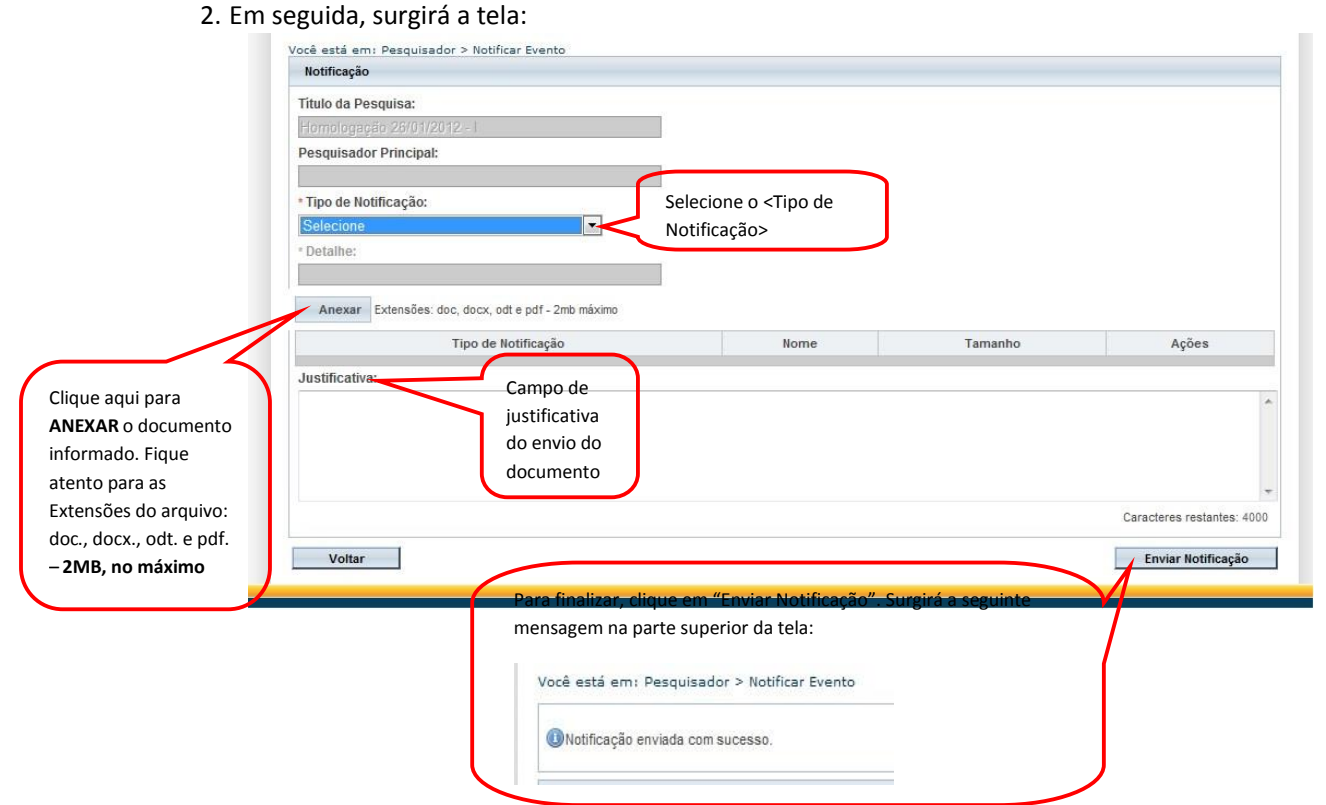

- $\Delta$
- 3. Ao voltar para tela inicial da aba "Pesquisador", clique no ícone Detalhar para visualizar os "Documentos postados da Notificação":

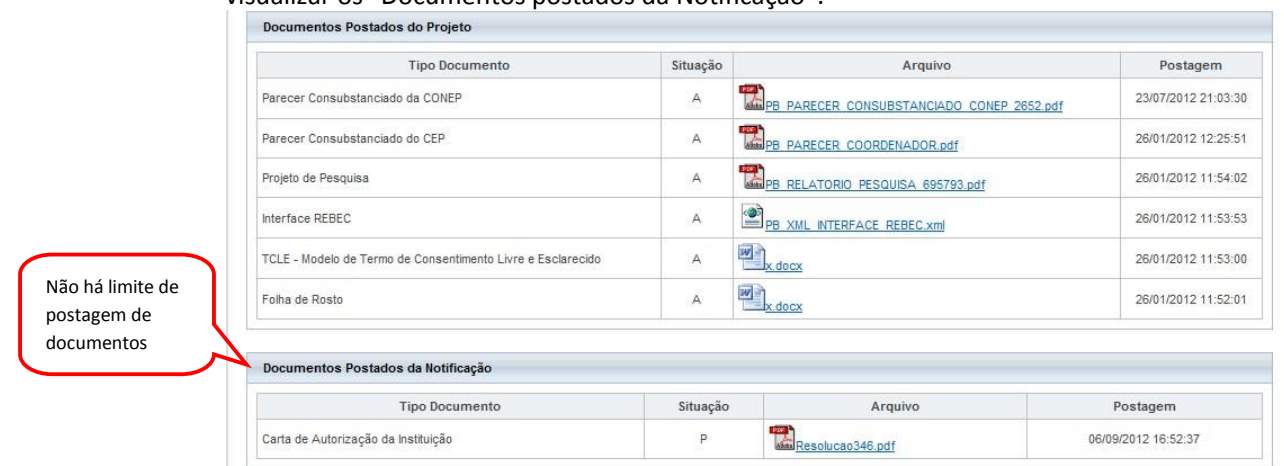

- 4. Recebimento de Notificação no Comitê de Ética:
	- Existem Notificações que serão apenas de ciência, outras deverão ser analisadas pelo CEP. Caso o CEP queira, poderá solicitar a análise da CONEP na Notificação, não sendo necessário a CONEP fazer a análise do projeto. A CONEP pode rejeitar ou aceitar a análise da Notificação solicitada.

Abaixo, segue quadro com os tipos de Notificação e a ação relacionada:

| Tipo de Notificação                        | Opções             |
|--------------------------------------------|--------------------|
| Envio de Relatório Parcial                 | Indicar Relatoria* |
| Envio de Relatório Final                   | Indicar Relatoria* |
| Envio de Relatório de Suspensão de Projeto | Indicar Relatoria* |
| Envio de Relatório de Cancelamento         | Indicar Relatoria* |
| Outros                                     | Indicar Relatoria* |
|                                            | Ciência            |
| Carta de Autorização da Instituição        | Ciência            |
| Envio de Relatório de Início do Projeto    | Ciência            |
| Comunicação de Início do Projeto           | Ciência            |
| Comunicação de Término do Projeto          | Ciência            |

\***Indicar Relatoria:** nessa ação, o documento postado passa pelo mesmo trâmite do projeto, ou seja, deve haver parecer do relator, parecer colegiado e parecer consubstanciado. Há também a opção de o Comitê de Ética solicitar parecer da CONEP em relação ao documento, independentemente de a CONEP ter analisado o projeto anteriormente.

Atenciosamente

, Equipe Plataforma

Brasil.